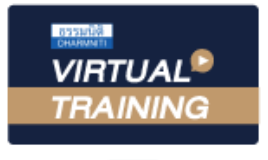

#### ้บริษัท ฝึกอบรมและสัมมนาธรรมนิติ จำกัด

สงวนลิขสิทธิ์ รหัสหลักสูตร 21/2239Z

ผูทำบัญชี : บัญชี 6 ชั่วโมง ผูสอบบัญชี : บัญชี 6 ชั่วโมง

หามบันทึกเทป รวมถึงอุปกรณอิเล็กทรอนิกสทุกชนิด

หลักสูตรนี้จะมีการบันทึกเสียงและภาพของผู้เข้าอบรมทุกคนตลอดระยะเวลาการอบรมเพื่อใช้เป็นหลักฐานในการนำส่งสภาวิชาชีพบัญชี

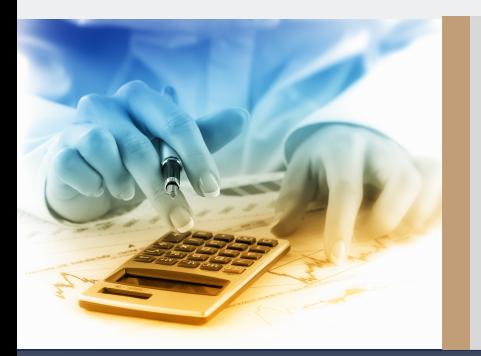

# **การจัดทำภาษีเงินได้รอตัดบัญชี Basic Deferred Tax**

- วิธีการคำนวณภาษีเงินได้รอตัดบัญชีประเด็นที่นักบัญชีต้องทราบ
- จุดที่แตกต่างกันของบัญชีกับภาษีอากร ประเด็นที่จะไปสู่การเกิดรายการหนี้สินภาษีเงินได้รอตัดบัญชี
- ฝึกวิเคราะห์รายการภาษีเงินได้จากกรณีศึกษา 5 กรณีสำหรับกิจการขนาดกลางและขนาดย่อม

#### **หัวข้อสัมมนา**

- 1. ภาษีเงินได้รอตัดบัญชีคืออะไร มีความจำเป็นอย่างไรที่กิจการต้องจัดทำ
- 2. ภาษีเงินได้รอตัดบัญชีต่างกันอย่างไรกับวิธีการบัญชีภาษีเงินได้แบบเดิม และสาระสำคัญที่ต้องพิจารณา
- 3. จุดที่แตกต่างกันของบัญชีกับภาษีอากร ประเด็นความแตกต่างที่จะไปสู่การเกิดภาษีเงินได้รอตัดบัญชี
- 4. การพิจารณาว่ารายการใดที่ต้องนำมาคำนวณภาษีเงินได้รอตัดบัญชี
- 5. วิธีการคำนวณภาษีเงินได้รอตัดบัญชีที่นักบัญชีต้องทราบ
- 6. การพิจารณาว่ารายการใดเป็นสินทรัพย์ภาษีเงินได้รอตัดบัญชีหรือหนี้สินภาษีเงินได้รอตัดบัญชี
- 7. การรับรู้และวัดมูลค่าสินทรัพย์ภาษีเงินได้รอตัดบัญชีและหนี้สินภาษีเงินได้รอตัดบัญชี
- 8. การแสดงรายการสินทรัพย์ภาษีเงินได้รอตัดบัญชี และหนี้สินภาษีเงินได้รอตัดบัญชี และการเปิดเผยข้อมูลในงบการเงิน
- 9. การรับรู้ค่าใช้จ่ายภาษีเงินได้ของงวดปัจจุบัน และการรับรู้รายได้ค่าใช้จ่ายภาษีเงินได้รอตัดบัญชีต้องปฏิบัติอย่างไร
- 10. การกระทบยอดรายการภาษีเงินได้และการคำนวณหาอัตราภาษีเงินได้ที่แท้จริง เพื่อเปิดเผยข้อมูลในงบการเงิน
- 11. กรณีศึกษาการวิเคราะห์รายการภาษีเงินได้รอตัดบัญชีสำหรับกิจการขนาดกลางและขนาดย่อม
- 12. คุณธรรม จริยธรรม และจรรยาบรรณของผู้ประกอบวิชาชีพบัญชี

#### **ดร.ศิรดา จารุตกานนท์**

- **ผู้สอบบัญชีรับอนุญาตที่ได้รับความเห็นชอบจาก กลต.**
- **ประธานคณะกรรมการตรวจสอบและกรรมการอิสระบริษัทจดทะเบียน**
- **อาจารย์สาขาการบัญชีมหาวิทยาลัยชื่อดัง**

#### **อัตราค่าสัมมนา พิเศษ!!**

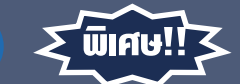

สมาชิกทานละ 2,700 + VAT 189 = 2,889 บาท บุคคลทั่วไปทานละ 3,200 + VAT 224 = 3,424 บาท "รับชำระเงินผานระบบ QR CODE หรือโอนเงินผานธนาคารเทานั้น"

## **วิทยากร กำหนดการสัมมนา**

# **วันพฤหัสบดีที่ 25 สิงหาคม 2565**

เวลา 09.00 - 16.30 น.

### **เงื่อนไขการอบรม**

- ผู้เรียนต้องมี User Zoom ส่วนตัว
- ห้ามบันทึกภาพ วีดีโอ แชร์ หรือนำไปเผยแพร่
- $>$  ชำระเงินผ่านระบบ QR Code หรือโอนเงินผ่านธนาคาร
- ผู้เข้าอบรมสามารถสอบถามคำถามได้ระหว่างการอบรม
- มีคอมพิวเตอร์หรืออุปกรณ์ที่เชื่อมต่อระบบเครือข่าย อินเตอร์เน็ตได้ไม่ต่ำกว่า 10 mb

**สำรองที่นั่งออนไลน์ที่www.dst.co.th โทรศัพท์ 02-555-0700 กด 1, Mobile 086-307-2136**

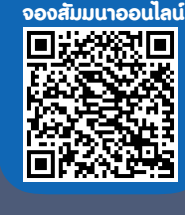

**SCAN QR CODE** 

#### ้จัดอบรมหลักสูตรออนไลน์ <mark>ผ่าน ดา</mark> zoom

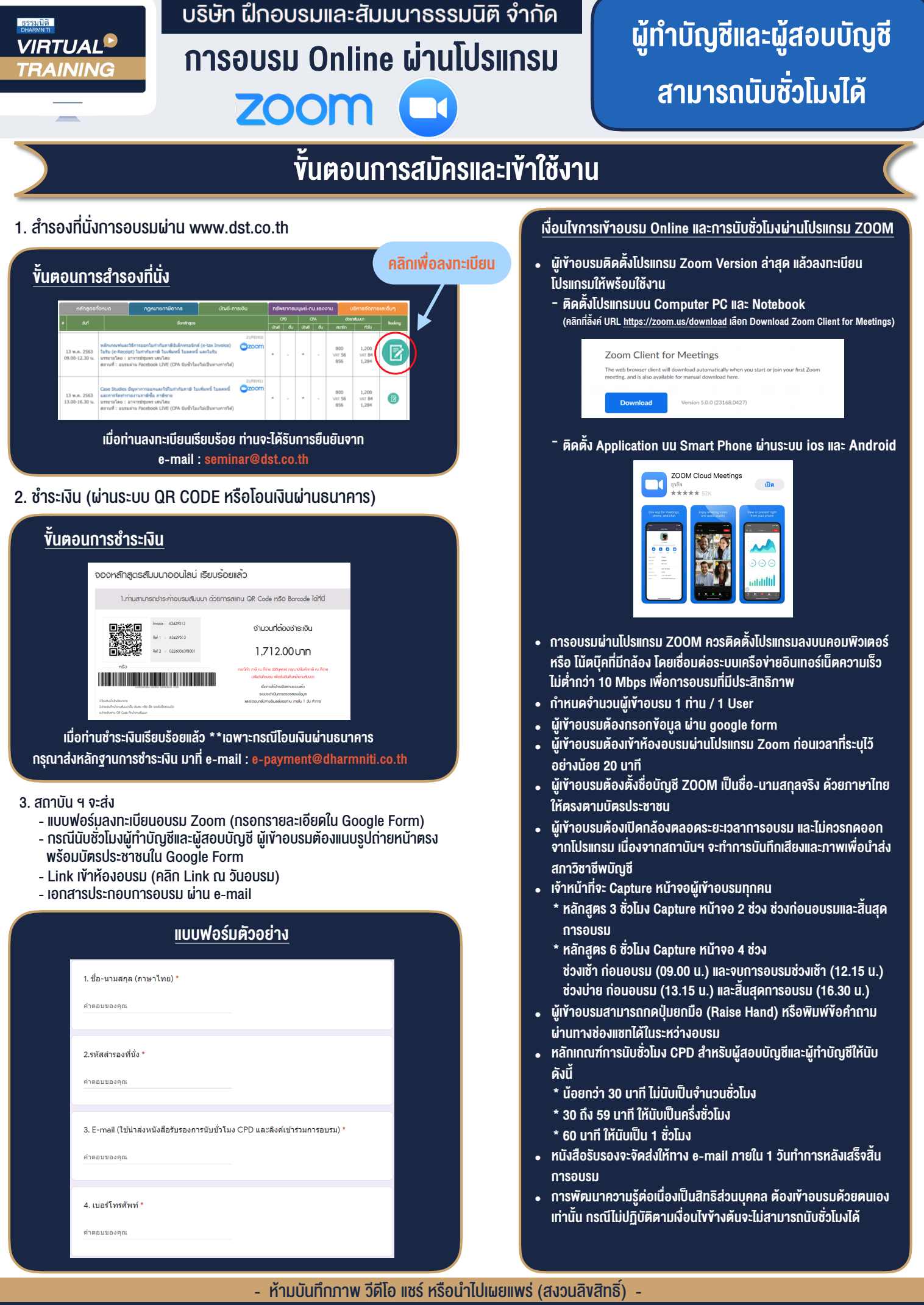

**สํารองที่นั่งออนไลน์ที่ www.dst.co.th Call center 02-555-0700 กด 1 ,02-587-6860-4**